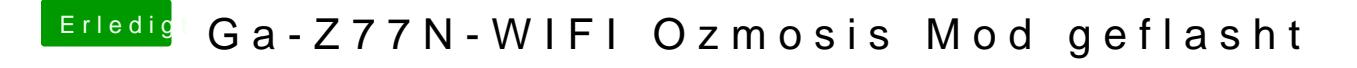

Beitrag von thomaso66 vom 19. Januar 2014, 17:54

Mach mal ein CMOS Reset.